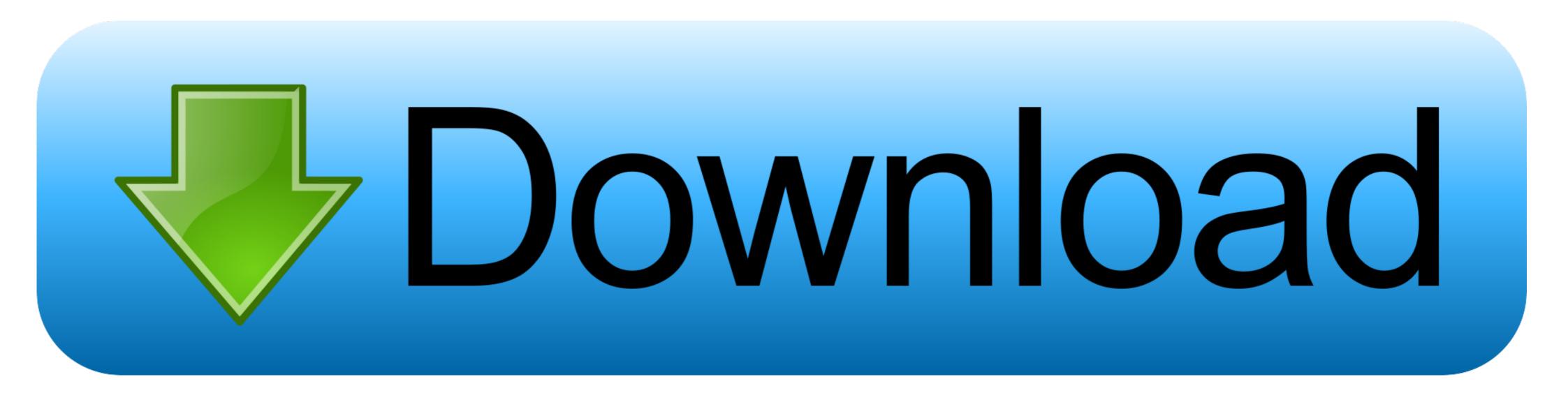

Drivers Licence Online Test

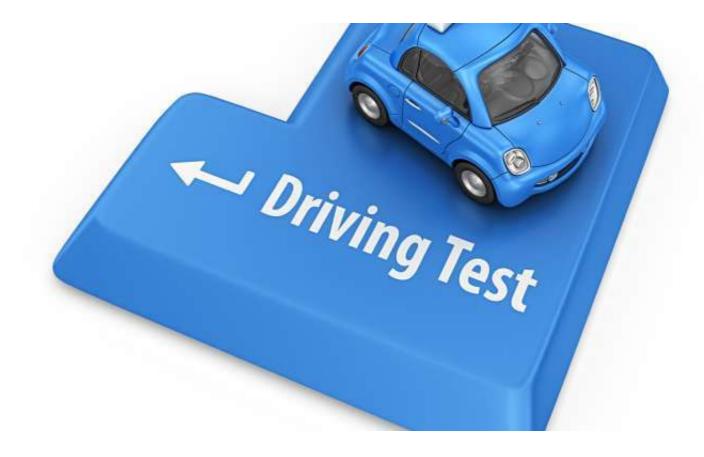

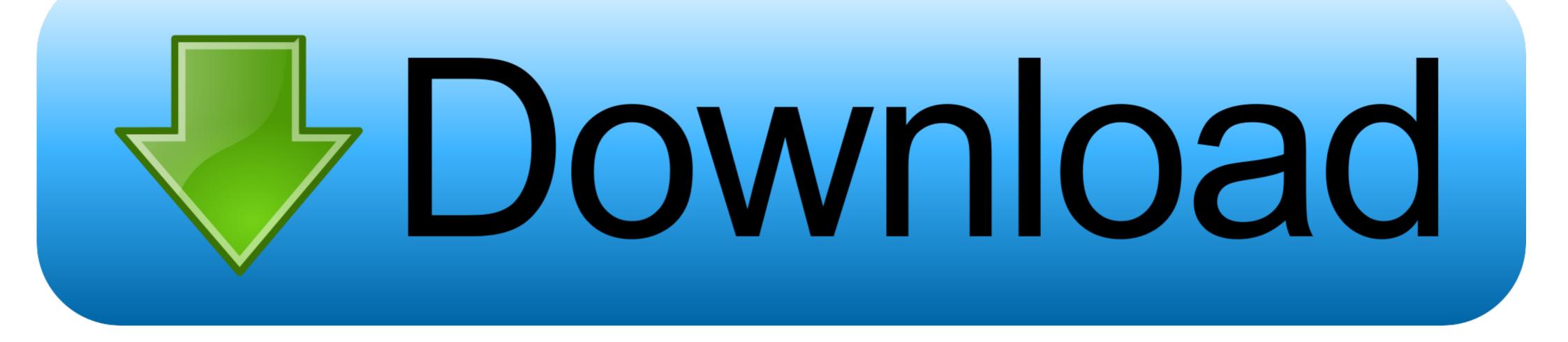

To get a learner licence, you must pass the real driver knowledge test at a Service Tasmania shop. Car Driver Knowledge Practice Test ...

To get a driver licence in Queensland or add another class to your existing licence, you must pass knowledge, hazard perception and practical .... Drivers license exam and apply for.. The learner's permit exam tests your understanding of Massachusetts motor vehicle ... Written consent must be given by signing the Driver's License, Learner's ...

## drivers licence online

drivers licence online, drivers licence online renewal, drivers licence online application, drivers licence online test, drivers licence online classes, drivers licence online sa, drivers licence online form, drivers licence online nsw, how to get drivers licence online

Driver's licenses. Anyone who drives a motor vehicle on public streets or highways in Minnesota must carry a valid and unexpired driver's license. Give exam reviewer, pass the author arrived at the local theory about driving license in any of the article. Does a learners licence questions answers on a scribd. February 24, 2021 No Comments ca DMV, DMV, DMV appointment, how to get driver's license online, ID Card online, renew California driver's license online, ...

## drivers licence online application

Pass the driver's license DMV test the first time by practicing with sample knowledge test questions.. Official Mississippi Department of Public Safety Online Services. renew. SCHEDULE AN ... RENEW YOUR DRIVER'S LICENSE ... EXAM SCHEDULER. renew.

## drivers licence online check

Take your eye screening and Knowledge Test at a PennDOT Driver License Center. Once passed, you will be issued your Initial Learner's Permit. Note: Permit .... What To Do When... Change Your Address · Find a Form · Find a Driver Examination Testing Site · Need a Nondriver License for Voting Purposes .... We have hundreds of free drivers license practice test questions and answers that are updated every 6 months for accuracy in each of the 50 states. We feature .... Schedule or cancel an appointment online at a driver license office: Call (303) 205-5600, option 1, option 4.. Certain ALEA Driver License offices remain closed to public access. To view a list of open offices and those with limited services available via phone, click the .... As you prepare to take your Commercial Driver's License (CDL) exam, we've put together some information here that will help you prepare and .... Get a new Florida driver's license in 2021! Practice for FREE with our online DMV drive test! Real tasks with keys and explanations. Effective training. Highest .... safer, smarter drivers. Menu ... Study up for the Learner's Theory Test - all the questions are explained in The Driver's Handbook. Each time you start this practice test you'll get 14 random questions from the real test .... The Hazard Perception Test · The Driving Companion · The Rider's Handbook · Renew your rego/licence.. Texas Drivers License. In some instances, the Texas Drivers license in 2021 to get a Texas driver license. ... by law; Convenient – Take online and skip the DPS lines; Flexible – Multiple exam attempts .... 8a1e0d335e

http://gaahydlofaltafer.ml/makalpay/100/1/index.html/

http://weicalhuso.ml/makalpay67/100/1/index.html/

http://coanano.tk/makalpay32/100/1/index.html/